- poprawki w obsłudze WMS: dodana obsługa serwisów WMS działających po protokole https oraz dodana obsługa przekierowań. Jeśli korzystali Państwo z serwisu Geoportalu (który został przekierowany na nowy adres) dotyczącego działek to proszę odświeżyć adres i ponownie wybrać poniższe elementy. UWAGA! Dobra jakość jest do uzyskania wtedy gdy wskażemy układ zgodny z danymi na jakich pracujemy.

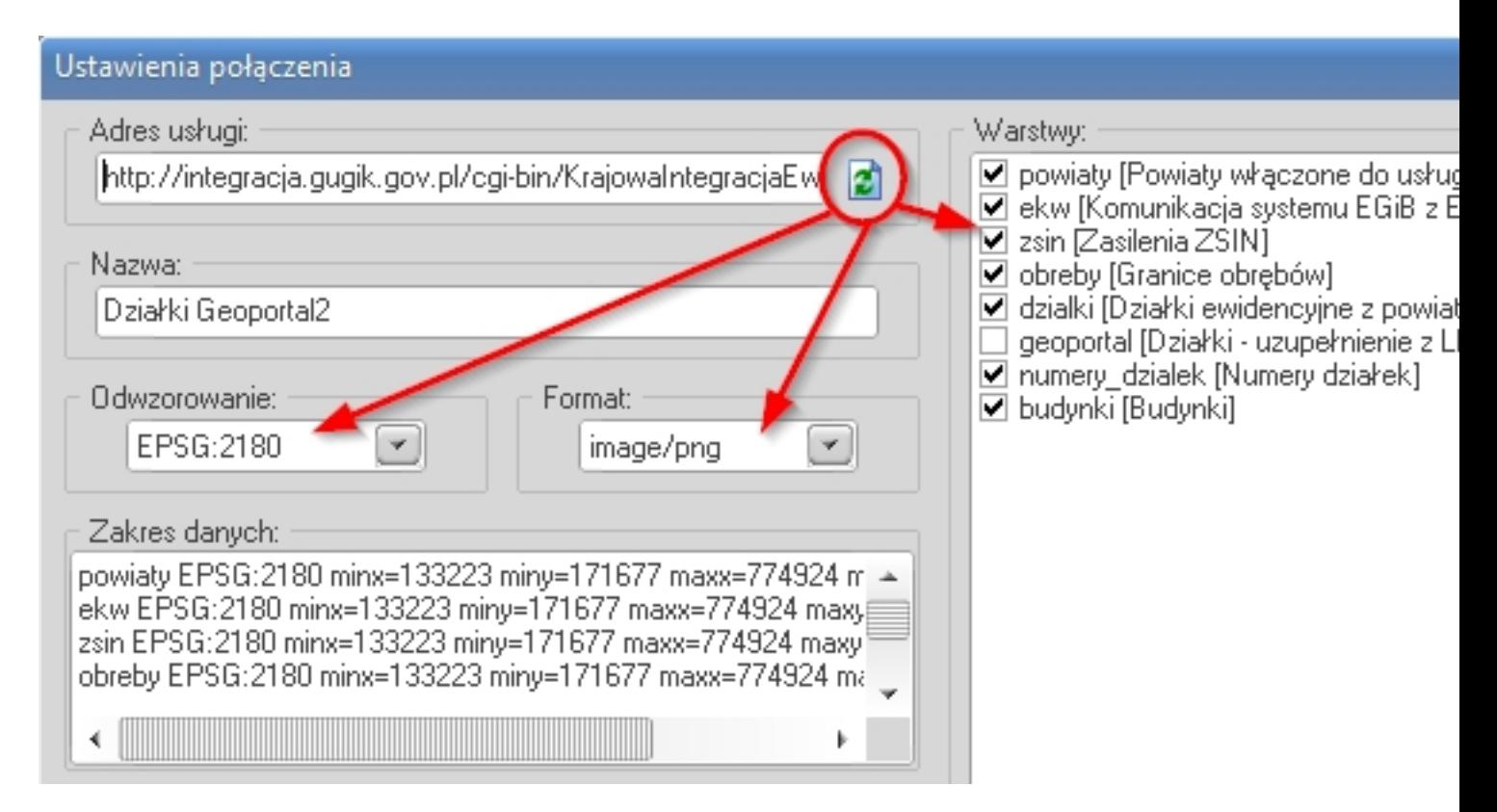

- w opcji edycji szablonu pisma dodane nowe pole "Numer(y) działki z numerem KW"

 - w opcjach generowania książki nadawczej (Adresowanie) dodane opcje: "w "Linia 2" wstawiaj id pracy" oraz "drukuj numery działek"

- w raporcie "Protokół przyjęcia granic" dodana możliwość edycji szablonu raportu

 - w opcji "Adresowanie" dodana możliwość wstawiania do szablonu pisma identyfikatora pracy geodezyjnej

 - w opcji "Adresowanie" dodane 2 nowe opcje (przycisk "Wstaw") do wstawienia godziny i daty dla zaznaczonych rekordów (zaznaczanie z Ctrl lub Shift)

 - zmieniona kolejność eksportu danych punktów do pliku tekstowego oraz kolejność wydruku atrybutów na wypisie z części graficznej. Aktualna: ZRD, BPP, STB, RZG

 - w opcji analizy budynków "Budynki istniejące w bazie opisowej i nie posiadające grafiki" dodana kolumna z wydrukiem numeru działki

- w raporcie "Zestawienie właścicieli" dodana opcja "tylko zaznaczone działki"

 - na wypisie dla działki dodany wydruk informacji o jednostce ewidencyjnej. Pole pojawi się automatycznie o ile druk wypisu nie był modyfikowany. W tym drugim przypadku (w razie potrzeby) można dodać pole jak na rysunku:

Г

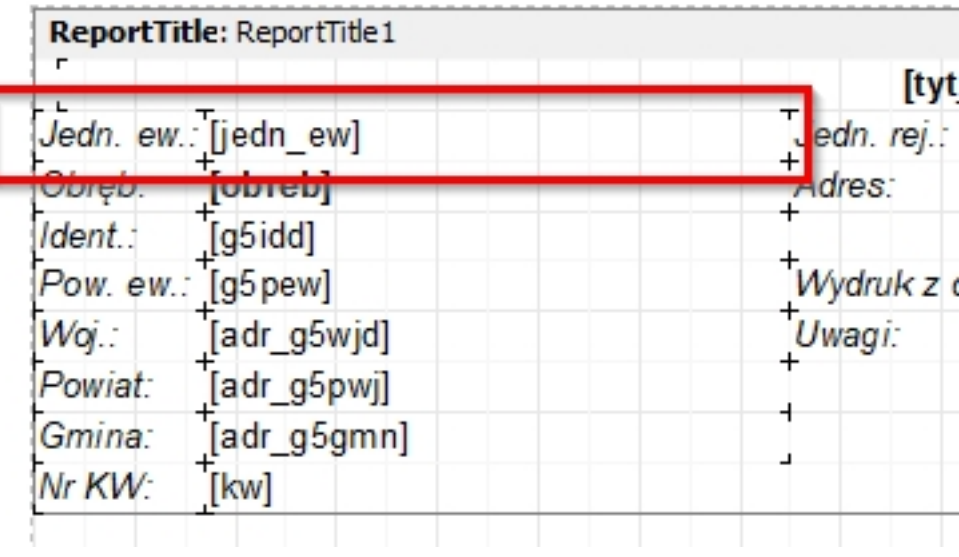